## SAP ABAP table PRCT COND SCALE {Pricing Scale Record}

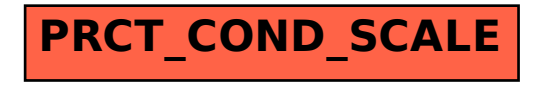